# Zadanie kinematyki odwrotnej robota eksperymentalnego w położeniach niejednoznacznych

Marcin Lubiński

Rozwiązanie zadania kinematyki odwrotnej w położeniach niejednoznacznych wymaga specjalnego podejścia. Położenia niejednoznaczne umożliwiają osiągnięcie zadanej pozycji i orientacji w wielu konfiguracjach. W pracy omówiona została metodyka postępowania dla zaprezentowanych przypadków niejednoznaczności. Przedstawiony algorytm ma zastosowanie do robota eksperymentalnego zbudowanego na bazie manipulatora IRb-6 umieszczonego na torze jezdnym LP-1. Wyznaczenie prawidłowych współrzędnych naturalnych robota eksperymentalnego ma kluczowe znaczenie dla kolejnych etapów planowania trajektorii ruchu.

yznaczenie współrzędnych naturalnych robota IRb-6 umieszczonego na torze jezdnym LP-1, opisujących go w pożądanej pozycji, nie stanowi większego problemu w przypadku znajomości równań kinematyki odwrotnej. Komplikacje pojawiają się w położeniach niejednoznacznych, w których zadana pozycja i orientacja efektora może być osiągnięta w nieskończonej liczbie rozwiązań współrzędnych naturalnych. W takiej sytuacji równania kinematyki odwrotnej nie mają zastosowania i należy wykorzystać indywidualne podejście do problemu. W dalszej części artykułu przedstawione zostaną przypadki niejednoznacznych położeń współrzędnej naturalnej  $\lambda_0$ , jak również metodyka jej wyznaczania spośród zakresów możliwych do osiągnięcia.

Niniejsza praca jest drugą częścią tworzonego kompleksowego oprogramowania sterującego robotem eksperymentalnym na podstawie informacji uzyskanych z systemu wizyjnego. Pierwsza część dotyczy analitycznego opisu przestrzeni roboczej [2].

## Zadanie kinematyki odwrotnej

W celu rozwiązania zadania kinematyki odwrotnej niezbędne jest wyznaczenie macierzy <sup>S</sup>T<sub>5*zad*</sub> opisującej orientację i położenie sprzęgu robota eksperymentalnego względem bazowego układu współrzędnych stanowiska [1], zgodnie ze wzorem:

$$
{}^{S}T_{5zad} = {}^{S}X_{zad} \cdot E^{-1} \tag{1}
$$

Macierz *SXzad* zawiera zadawane parametry położenia i orientacji efektora robota, a macierz *E* opisuje parametry przejścia z układu sprzęgu do układu współrzęd-

*mgr inż. Marcin Lubiński – Instytut Automatyki Politechniki Śląskiej*

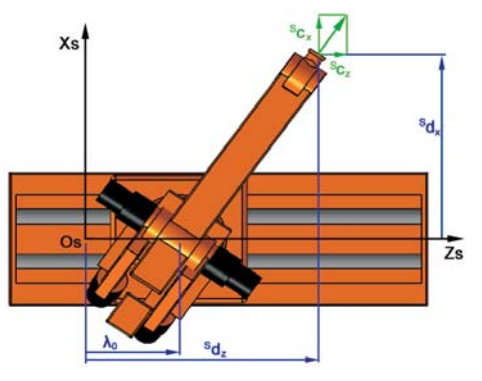

**Rys. 1.** Widok manipulatora IRb-6 na torze LP-1 z rzutami współczynników macierzy <sup>S</sup>T<sub>5*zad*</sub>

nych efektora. Z macierzy <sup>S</sup>T<sub>5*zad*</sub> w postaci (2) otrzymuje się formuły stanowiące rozwiązanie zadania odwrotnego w postaci analitycznej jawnej [1].

$$
{}^{S}T_{5zad} = \begin{bmatrix} {}^{S}a_{x} & {}^{S}b_{x} & {}^{S}c_{x} & {}^{S}d_{x} \\ {}^{S}a_{y} & {}^{S}b_{y} & {}^{S}c_{y} & {}^{S}d_{y} \\ {}^{S}a_{z} & {}^{S}b_{z} & {}^{S}c_{z} & {}^{S}d_{z} \\ 0 & 0 & 0 & 1 \end{bmatrix}
$$
 (2)

Dla warunku  ${}^s c_x^2 + {}^s c_y^2 > 0$  i  ${}^s c_x \neq 0$  opisującego przypadki jednoznacznego położenia robota eksperymentalnego (rys. 1), współrzędną naturalną  $\lambda_0$ , określającą pozycję na torze jezdnym LP-1, wyznaczamy wg wzoru (3) zgodnie z pracą [1].

$$
\lambda_0 = {}^S d_z - {}^S d_x \cdot \frac{{}^S c_z}{{}^S c_x} \tag{3}
$$

### Wyznaczenie współrzędnej naturalnej  $\lambda_{\bf n}$  w położeniach niejednoznacznych

W położeniach niejednoznacznych parametrem determinującym rozwiązania wszystkich kolejnych złą-

 $\blacktriangleright$ 

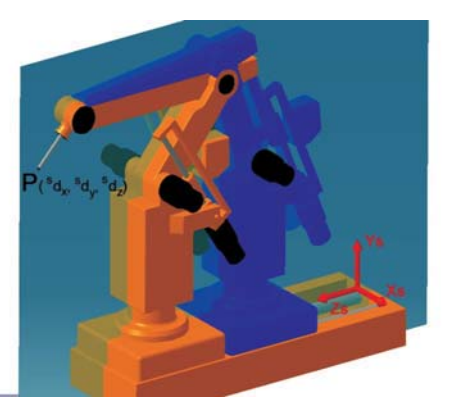

**Rys. 2.** Położenie i orientacja efektora osiągnięta za pomocą dwóch różnych konfiguracji robota

czy ruchowych (opisanych współrzędnymi  $\theta_1-\theta_5$ ) jest współrzędna naturalna toru jezdnego  $\lambda_0$ .

Pierwszym przypadkiem nieskończonej liczby możliwych rozwiązań współrzędnych naturalnych, dających identyczne położenie i orientację efektora w przestrzeni, jest sytuacja, gdy zadany do osiągnięcia punkt **P** znajduje się na pionowej płaszczyźnie wyznaczonej przez osie *y*<sup>s</sup> i *z*<sup>s</sup> (współrzędna *<sup>s</sup> dx*= 0) (rys. 2). Opisane wyżej położenia są możliwe, gdy spełniony jest zestaw warunków:  ${}^s c_x^2 + {}^s c_y^2 > 0$  i  ${}^s c_x = 0$  i  ${}^s d_x = 0$ . Przedstawione na rys. 2 położenia robota eksperymentalnego są dwoma spośród wielu dostępnych rozwiązań. Zadana orientacja i położenie osiągalne są również dla każdego  $\lambda_0$  pomiędzy zaprezentowanymi na rys. 2.

W celu jednoznacznego rozwiązania powyższej sytuacji należy wyznaczyć wymiary  $r_{\min}$  i  $r_{\max}$  ograniczające przestrzeń roboczą właściwą zgodnie z pracą [3]. Wyboru jednego z 11 przedziałów zaprezentowanych w pracy [3] należy dokonać na podstawie wartości <sup>s</sup> $d_y = z_0$ .

W obliczonych wymiarach należy uwzględnić wartości korygujące *krz* i *krw* (4), zawężające przestrzeń roboczą w zależności od pożądanej orientacji ostatniego członu (rys. 3.). Zmodyfikowany osiągalny zakres przestrzeni roboczej obrysowany przez promienie *R<sub>zew</sub>* i *R<sub>wew</sub>* opisują wzory (5). Przedział ( $y_2 - y_5$ ), dla którego korygowana jest wartość  $r_{\text{max}}$ , znajduje się w pracy [2]. Dla pozostałych wartości  $r_{\text{max}}$  nie uwzględniono ww. korekty ze względu na ograniczony zakres orientacji znajdujących się blisko górnej lub dolnej granicy przestrzeni roboczej.

$$
k_{rw} = |\lambda_5 \cdot {^Sc}_z|
$$
  
\n
$$
k_{rz} = \lambda_5 - k_{rw}
$$
 (4)

$$
R_{uvw} = r_{\min} + k_{rw}
$$
  
\n
$$
R_{zew} = r_{\max} - k_{rz} \text{ dla } y_2 \leq {}^S d_y \leq y_5
$$
  
\n
$$
R_{zew} = r_{\max} \qquad \text{dla } {}^S d_y < y_2 \cup {}^S d_y > y_5
$$
 (5)

Rys. 3a przedstawia dwie różne orientacje na wewnętrznej granicy przestrzeni roboczej dla dwóch punktów o takiej samej współrzędnej *Sdy*. Widoczny jest wpływ orientacji na wartość promienia  $R_{\text{mem}}$ . Rys. 3b prezentuje analogiczną sytuację na zewnętrznej granicy przestrzeni roboczej.

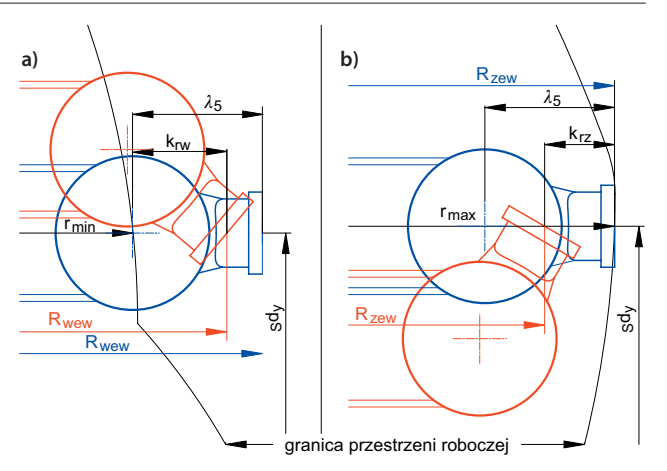

**Rys. 3.** Wpływ orientacji ostatniego członu na zasięg maksymalny

Należy wyznaczyć dwa przedziały  $\lambda_0$ , w których możliwe było by osiągnięcie zadanego punktu, gdyby nie ograniczenie zakresu toru jezdnego oraz współrzędnej naturalnej  $\theta_4$  (ograniczenia te zostaną uwzględnione w dalszej części pracy). Przedziały te są symetryczne względem prostej równoległej do osi *ys* przechodzącej przez zadany punkt i powstają poprzez dodanie lub odjęcie od współrzędnej *Sdz* wyznaczonych promieni *Rzew* i *Rwew*. Pierwszy przedział zawiera się między  $\lambda_{01}$  i  $\lambda_{02}$  wyznaczanymi z zależności (6). Drugi symetryczny przedział wartości  $\lambda_0$  zawarty między  $\lambda_{03}$  i  $\lambda_{04}$ opisują wzory (7).

$$
\lambda_{01} = {}^{S}d_{z} - R_{zew}, \ \lambda_{02} = {}^{S}d_{z} - R_{wew}
$$
 (6)

$$
\lambda_{03} = {}^{S}d_{z} + R_{wew}, \ \lambda_{04} = {}^{S}d_{z} + R_{zew} \tag{7}
$$

Uwzględnienie ograniczenia pracy toru jezdnego w zakresie 0 – 851 mm polega na odcięciu z wyznaczonych przedziałów wszystkich wartości  $\lambda_0$ <0 oraz  $\lambda_0$  > 851. W przypadku, gdy w którymś z wyznaczonych przedziałów obydwie graniczne wartości znajdują się poza zakresem toru jezdnego LP-1, należy wyeliminować dany przedział z dalszych obliczeń.

Zasięg ruchu czwartego członu manipulatora IRb-6 od 0° do 180° względem osi y<sub>s</sub> (opisywany przez współrzędną naturalną  $\theta_4$ ) jest kolejnym czynnikiem mającym wpływ na zbiór rozwiązań  $\lambda_0$ . Zakres pracy powyżej opisywanego członu rozciąga się od pionowego położenia skierowanego zgodnie z osią *ys* do pozycji przeciwstawnej skierowanej pionowo w dół bez możliwości "sięgnięcia za siebie". Wybór prawidłowego zbioru rozwiązań polega na porównaniu zadanej orientacji punktu **P** z orientacją manipulatora w sprawdzanych położeniach. Parametrem decydującym o rozwiązaniu jest wektor <sup>*S*</sup>c<sub>z</sub> z macierzy <sup>*S*</sup>T<sub>5*zad*</sub>. Jeżeli *Scz* > 0, to orientacja jest skierowana zgodnie z osią *zs* i poprawnym zbiorem rozwiązań jest przedział  $A1 = {\lambda_0 \in [\lambda_{01}...\lambda_{02}]}$  i  $0 \le \lambda_0 \le 851$ } zgodnie z zależnościami (6). Gdy *Scz*< 0, możliwe do realizacji położenia opisane są zbiorem **A2** = { $\lambda_0 \in [\lambda_{03}...\lambda_{04}]$  i 0 ≤  $\lambda_0$  ≤ 851} wg wzorów (7). Jeżeli *Scz*=0, człon którego położenie opisuje  $\theta_4$ , ma kierunek zgodny z kierunkiem osi  $y_s$ i obydwa z wyznaczonych zakresów są poprawne.

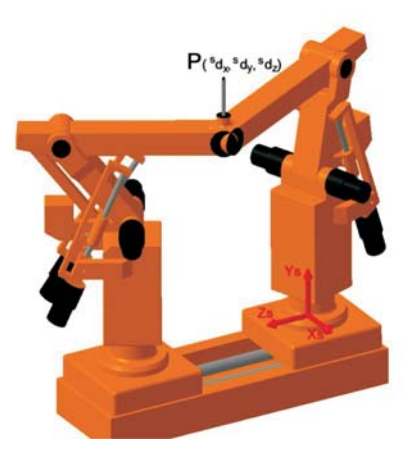

**Rys. 4.** Położenie i orientacja punktu **P** osiągnięta dla granicznych wartości współrzędnej toru jezdnego

Kryteria wyboru jednego z nich pozostawia się czytelnikowi ze względu na różnorodność wymagań przy planowaniu trajektorii. Ostateczną wartość  $\lambda_0$  otrzymujemy przez wyznaczenie wartości średniej arytmetycznej z końcowego przedziału.

Drugim przypadkiem, umożliwiającym rozwiązanie zadania kinematyki odwrotnej robota eksperymentalnego za pomocą wielu położeń współrzędnej  $\lambda_0$ , jest sytuacja, gdy ostatni człon manipulatora skierowany jest zgodnie z kierunkiem osi *ys* (rys. 4). Konfiguracja taka jest możliwa dla osi  $z_5$  układu  $x_5y_5z_5$  skierowanej pionowo w "górę" lub w "dół". Przedstawione położenia możliwe są, gdy spełniony jest warunek:  ${}^{s}C_{x}^{2}$  +  ${}^{s}C_{z}^{2}$  = 0. Zaproponowane rozwiązanie problemu doboru  $\lambda_0$  zbliżone jest do opisywanego przypadku niejednoznaczności współrzędnej toru jezdnego LP-1, ma jednak większą liczbę dodatkowych ograniczeń wynikających z ulokowania zadanego punktu w przestrzeni 3-wymiarowej, a nie tak jak w poprzednim przypadku na płaszczyźnie.

Obliczenia należy rozpocząć od analogicznego wyznaczenia promieni *Rzew* (4) i *Rwew* (5) opisujących zasięg robota uzależniony od współrzędnej *Sdy*. Następnie wyznaczony zostanie początkowy przedział wartości  $\lambda_0$ , który w kolejnych krokach będzie zawężany i dzielony na podprzedziały, uwzględniając wszystkie ograniczenia wynikające ze struktury kinematycznej robota. Skrajne wartości przedziału początkowego  $A = {\lambda_{01} \dots \lambda_{02}}$  wyznaczone zostaną poprzez usytuowanie manipulatora na torze LP-1 w pozycjach, w których punkt **P** znajduje się na obwodzie koła o promieniu *Rzew* (rys. 5a). Wartości te wyznaczone są wg wzorów (8). W przypadku, gdy współrzędna  $^{S}d_{x}$  =  $R_{zew}$ , punkt **P** usytuowany jest na obrzeżu przestrzeni roboczej i rozwiązanie  $\lambda_{01} = \lambda_{02}$ .

$$
\lambda_{01} = {}^{S}d_{z}^{2} - \sqrt{R_{zew}^{2} - {}^{S}d_{x}^{2}}
$$
\n
$$
\lambda_{02} = {}^{S}d_{z}^{2} + \sqrt{R_{zew}^{2} - {}^{S}d_{x}^{2}}
$$
\n(8)

Uzyskany przedział wartości  $\lambda_0$  należy skontrolować, czy nie ma rozwiązań, które znajdują się zbyt blisko osi obrotu kolumny manipulatora i są z te-

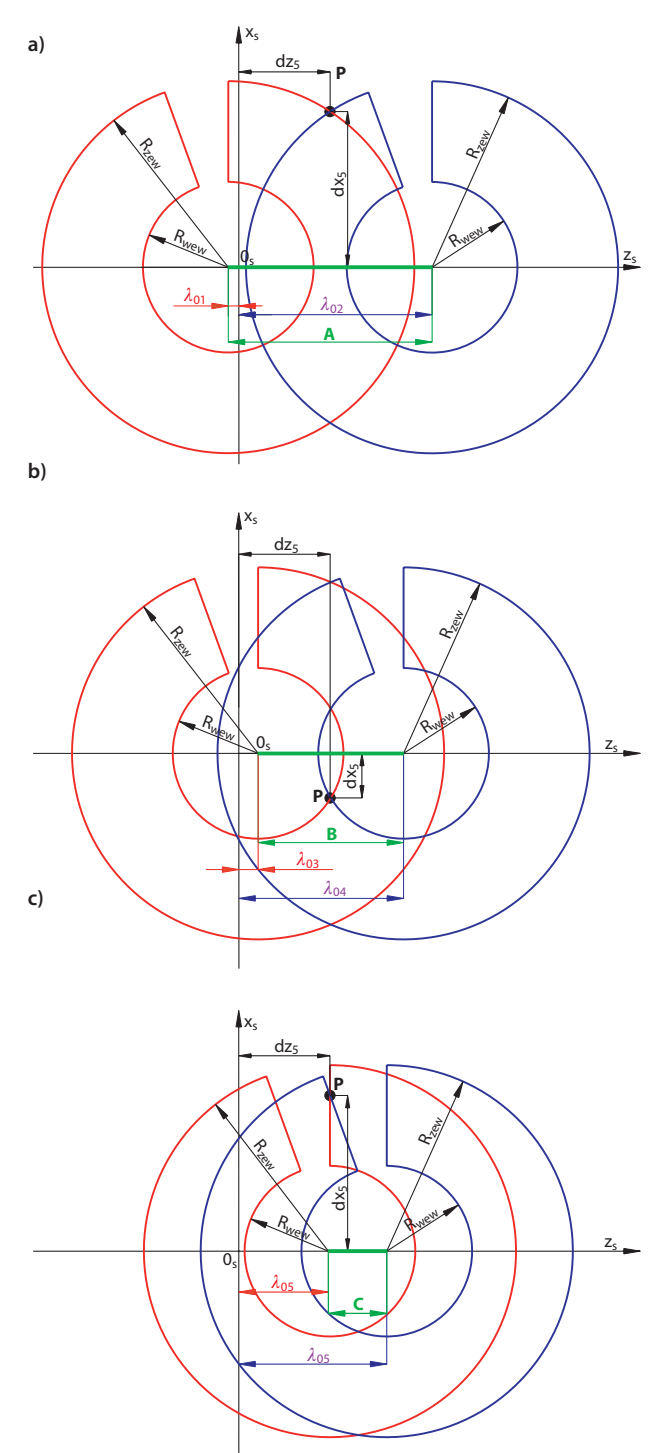

**Rys. 5.** Wyznaczane przedziały wartości dla zbiorów **A**, **B** i **C**

go powodu nieosiągalne. Dla punktów, których współrzędna½*<sup>s</sup> dx* ½< *Rzew* należy wyznaczyć zakres **B**={ $\lambda_{03}$ ... $\lambda_{04}$ } niepoprawnych rozwiązań  $\lambda_0$ , które należy wyeliminować (rys. 5b). Pozycje skrajne przedziału wyznaczane są z zależności (9).

$$
\lambda_{03} = {}^{S}d_{z}^{2} - \sqrt{R_{wew}^{2} - {}^{S}d_{x}^{2}}
$$
\n
$$
\lambda_{04} = {}^{S}d_{z}^{2} + \sqrt{R_{wew}^{2} - {}^{S}d_{x}^{2}}
$$
\n(9)

Kolejnym zakresem wymagającym wyeliminowania z początkowego przedziału rozwiązań jest obszar wewnątrz nieosiągalnego 20° "klinu" wynikającego z ograniczonego zakresu ruchu współrzędnej naturalnej  $\theta_1$ oraz obrotu manipulatora względem toru jezdnego [2]. Ograniczenie to dotyczy tylko punktów ze współrzędną <sup>s</sup>d<sub>x</sub>>0. W celu określenia przedziału **C** = { $\lambda_{05}$  ...  $\lambda_{06}$ } należy rozwiązać równania (10) (rys. 5c).

$$
\lambda_{05} = {}^S d_z
$$
  
\n
$$
\lambda_{06} = {}^S d_z + {}^S d_x \cdot tg(20^\circ)
$$
\n(10)

W celu wyznaczenia rozwiązań  $\lambda_0$  uwzględniających opisywane powyżej ograniczenia należy przeprowadzić działania na zbiorach (11):

$$
\mathbf{D} = \mathbf{A} \setminus (\mathbf{B} \cup \mathbf{C}) \tag{11}
$$

Otrzymany zbiór **D** położeń współrzędnej naturalnej $\lambda_0$  nie uwzględnia technicznych ograniczeń pracy toru jezdnego od 0 mm do 851 mm. Aby otrzymać rozwiązania możliwe do zrealizowania na torze LP-1 należy wyznaczyć zbiór **E** (12):

$$
E = \left\{ \lambda_0 : \lambda_0 \subset D \text{ i } 0 \le \lambda_0 \le 851 \right\} \tag{12}
$$

Zbiór **E** położeń manipulatora na torze jezdnym umożliwia osiągnięcie pożądanej pozycji i orientacji efektora. W celu uzyskania jednej wartości  $\lambda_0$ , należy wyliczyć wartość średnią arytmetyczną z możliwych rozwiązań zbioru **E**. W przypadku, gdy przedział **E** składa się z dwóch rozdzielonych podprzedziałów średnie wartości  $\lambda_0$  należy wyznaczyć dla każdego z nich, uzyskując dwa rozwiązania, z których można wybrać dowolne kierując się zewnętrznymi uwarunkowaniami.

### Skrajne położenia niejednoznaczne współrzędnej naturalnej  $\theta_5$

Ostatnia współrzędna naturalna  $\theta_5$  opisująca obrót efektora względem osi  $z_5$  ma dwa różne położenia, w których osiągane są identyczne orientacje. Zakres zmian kąta wynosi  $\Delta\theta_5=360^\circ$  [1]. Z tego względu, gdy  $\theta_5$  znajduje się na granicy zakresu pracy ( $\theta_5=\theta_{5min}$  lub  $\theta_5 = \theta_{5max}$ ), ta sama orientacja osiągalna jest dla obydwu skrajnych pozycji z zakresu. Podczas wyboru wartości  $\theta_5$  w trakcie planowania trajektorii ruchu należy kierować się wartością  $\theta_5$  w pozycji poprzedniej, tak aby zmiana kąta z położenia poprzedniego do obecnego była jak najmniejsza.

### Program do rozwiązywania zadania kinematyki odwrotnej

Zaprezentowana metodyka obliczeń współrzędnych naturalnych w pozycjach niejednoznacznych została zaimplementowana w skrypcie do rozwiązywania zadania kinematyki odwrotnej napisanego w środowisku MATLAB 6.5. Program ten zawiera również formuły z pracy [1] do wyznaczania pozostałych współrzędnych naturalnych. Stworzone oprogramowanie zostało podzielone na sekcje w celu większej przejrzystości oraz prostszego odszukania i ewentualnej modyfikacji fragmentu odpowiedzialnego za pożądaną funkcję. Pierwsza część zawiera parametry stałe robota, wprowadzanie i przeliczenie parametrów zadanych. Druga sekcja odpowiada za wyznaczenie współrzędnej naturalnej $\lambda_0$  i podzielona jest na 3 moduły. Pierwszy moduł uruchamiany jest w sytuacjach jednoznacznych opisanych w pracy [1]. Kolejne dwa moduły odpowiadają przedstawionym w niniejszej pracy przypadkom niejednoznacznym. Następne 4 sekcje służą do wyliczania wartości współrzędnych naturalnych  $\theta_1 - \theta_4$ . W sekcji siódmej wyznaczany jest kąt współrzędnej  $\theta_5$  przy uwzględnieniu opisanych niejednoznacznych sytuacji skrajnych. W ostatniej części wykonywana jest kontrola wyznaczonych współrzędnych pod kątem możliwości technicznych robota oraz wyświetlenie otrzymanych wyników.

Skrypt ten jest częścią obszerniejszego oprogramowania, które po przepisaniu w środowisku programowym robota eksperymentalnego będzie odpowiedzialne za sterowanie robotem.

#### Wnioski

Przedstawione algorytmy wyznaczania współrzędnej  $\lambda_0$ w położeniach niejednoznacznych zapobiegają ulokowaniu robota na granicy osiągalnej podprzestrzeni roboczej dla zadanego punktu **P**. Zaprezentowana metodyka postępowania przy rozwiązywaniu położeń niejednoznacznych jest dedykowana do robota eksperymentalnego. Można ją z powodzeniem stosować do innych robotów o zbliżonej strukturze kinematycznej po indywidualnym przeanalizowaniu zakresów przestrzeni roboczej oraz dostosowaniu do niej równań opisujących poszczególne przedziały i podprzestrzenie.

W pracy [3] zaprezentowano sposób wyznaczenia rozwiązania  $\lambda_0$  z podziałem na szereg obszarów. W niniejszym opracowaniu zaprezentowany został jednolity algorytm w zależności od przedstawionych przypadków niejednoznaczności. Dodatkowo istnieje możliwość odczytania z programu rozwiązującego przedstawiony problem zakresów z poprawnymi rozwiązaniami (zbiór **E**) i wybór jednej wartości wg własnych uwarunkowań.

#### **Bibliografia**

- 1. Szkodny T.: *Modelowanie i symulacja ruchu manipulatorów robotów przemysłowych*. Wydawnictwo Politechniki Śląskiej, Gliwice 2004.
- 2. Lubiński M.: *Analityczny opis przestrzeni roboczej robota eksperymentalnego*. PAR 06/09, s. 40–42.
- 3. Szkodny T.: *Przestrzeń robocza robota eksperymentalnego*. Materiały Konf. Nauk-Techn. AUTOMA-TION'97, Warszawa 1997, t. 1, s. 165–172.
- 4. Jezierski E.: *Dynamika robotów*. WNT, Warszawa  $2006.$